## LIGHTING AND SHADOWS

SEMINAR 4

**Computer Graphics 2** 

#### Wavelength

- 2
- $\square$  Light source emit spectral radiance with wavelength  $\lambda$
- $\square$  The final color of objects depends on reflection and absorption of wavelengths with different  $\lambda$
- Colors in computers are reproduced using a combination of red, green and blue light
- Human eye is sensitive to red, green and blue color

#### Wavelength Example 1

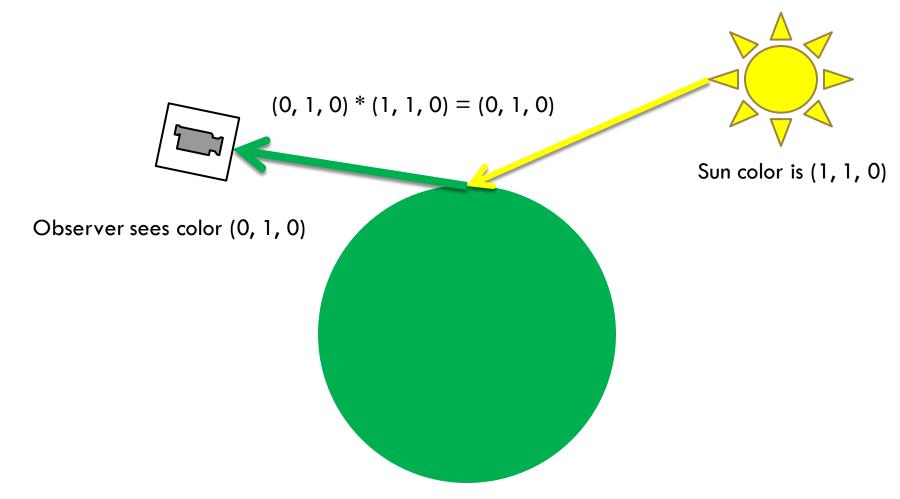

Object color is (0, 1, 0)

#### Wavelength Example 2

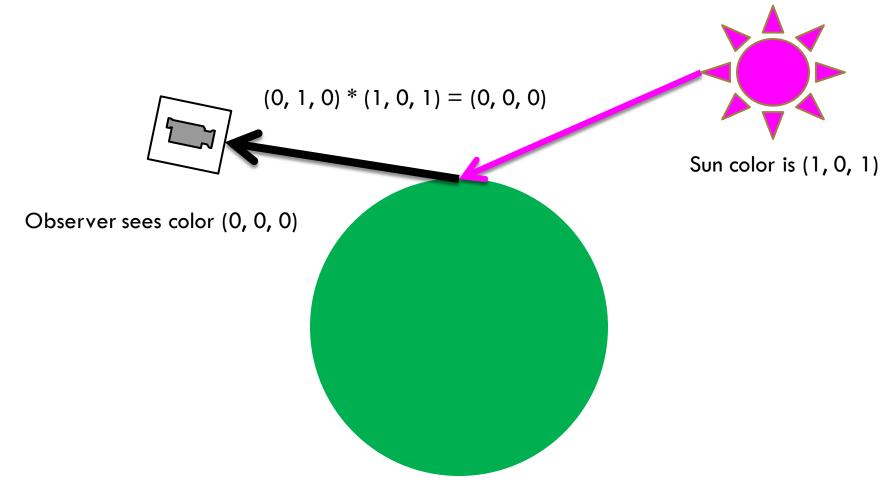

Object color is (0, 1, 0)

# Blinn-Phong Reflection Model for Wavelength $\lambda$

```
I = k_a I_a + \sum_{i=1}^n (k_d I_{i,d} (\boldsymbol{l_i} \cdot \boldsymbol{n}) + k_s I_{i,S} (\boldsymbol{h_i} \cdot \boldsymbol{n})^{n_s})
```

#### BONUS (1%) write the equation from sample code during seminar:

```
public Vector4 RayTrace(Ray ray)
{
    foreach (Light light in World.Lights)
    {
        Vector4 contactPoint = ray.GetHitPoint();
        Ray lightRay = new Ray();
        light.SetLightRayAt(contactPoint, lightRay);
        World.Collide(lightRay);
        if (lightRay.HitModel == null || !UseShadows)
            color += ray.HitModel.Shader.GetColor();
    }
    return color;
}
```

```
public override Vector4 GetColor()
```

```
{
```

```
Double diffuseFactor =
    (normal * lightDir) * lightIntensity;
diffuseFactor = Math.Max(diffuseFactor , 0);
Vector4 half = (eyeDir + lightDir).Normalized;
Double specularFactor =
    Math.Pow(normal * half, Shininess) * lightIntensity;
Vector4 color = new Vector4();
color += diffuseFactor * (DiffuseColor ^ light.DiffuseColor);
color +=
    specularFactor * (SpecularColor ^ light.DiffuseColor);
color += AmbientColor;
```

```
return color;
```

}

## Light

- Various types of light sources
  - Directional light, spot light, point light, area light
- Each light has
  - Intensity defines strength with which light illuminates the scene
  - Color defines the color of the light
    - Diffuse color
    - Specular color
    - Ambient color

### Example Sun Light Render

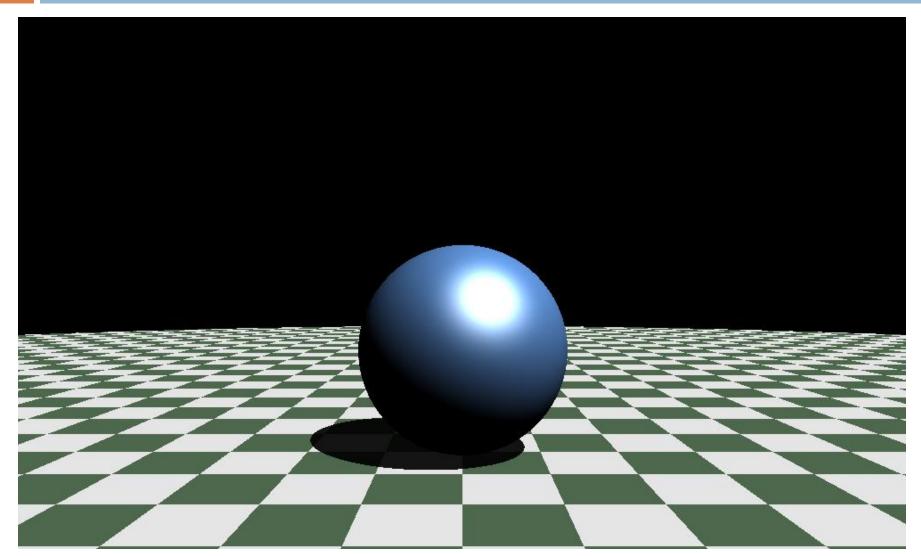

#### **Directional Light - Sun**

- 8
- Infinite distance from the scene
- Light rays emanate in single parallel direction
- Equal intensity in the whole scene

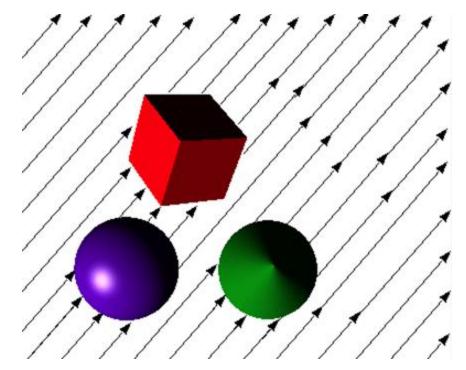

### **Example Point Light Render**

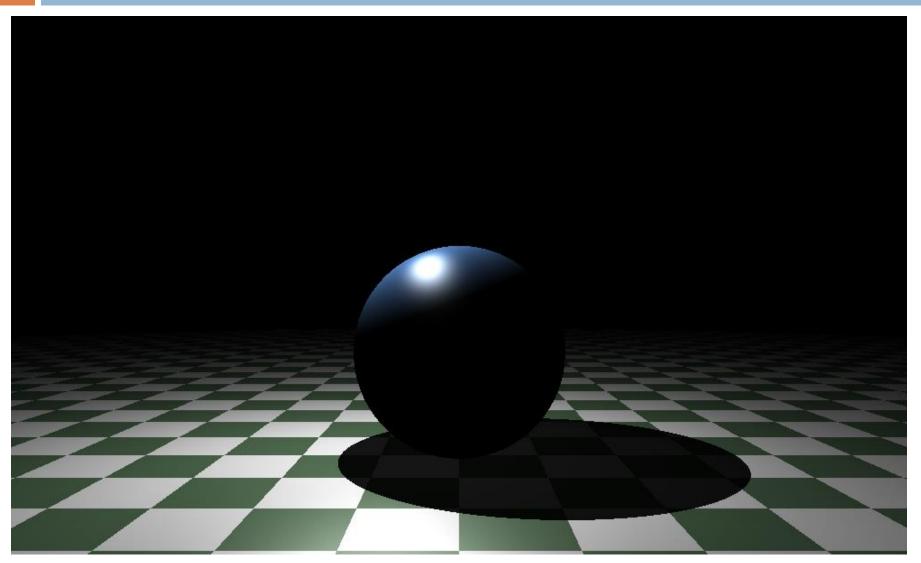

### Point Light

#### Defined using:

- Origin of the point light
- Range of the light
- Linear attenuation decay of light intensity
- Quadratic attenuation decay of light intensity

### Point Light Intensity Calculation

- Calculate distance d from light origin to point
- Calculate linear attenuation using:

 $\blacksquare l = \frac{Range}{Range+LinearAttenuation*d}$ 

Calculate quadratic attenuation using:

 $\square q = \frac{Range^2}{Range^2 + QuadraticAttenuation*d^2}$ 

Combine for final intensity:

 $\Box$  FinalIntensity = Intensity \* l \* q

#### **Attenuation Curves**

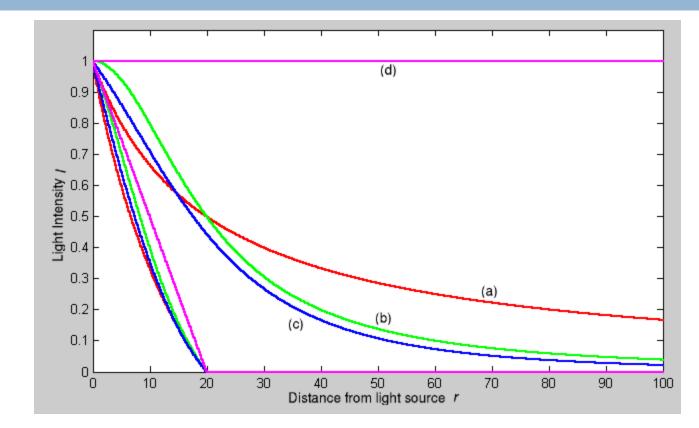

- Linear attenuation a)
- c)
- Quadratic attenuation b)
- 0.5 Linear and 0.5 Quadratic d) No attenuation

#### Linear vs. Quadratic Attenuation

#### Linear

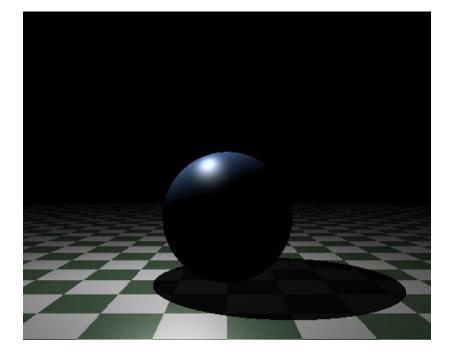

#### Quadratic

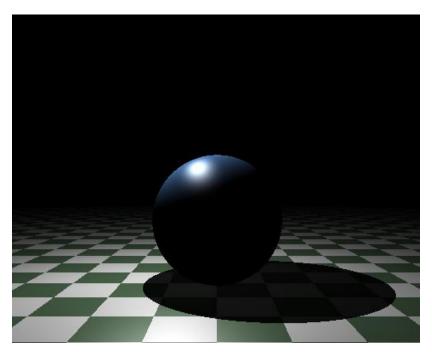

#### Example Spot Light Render

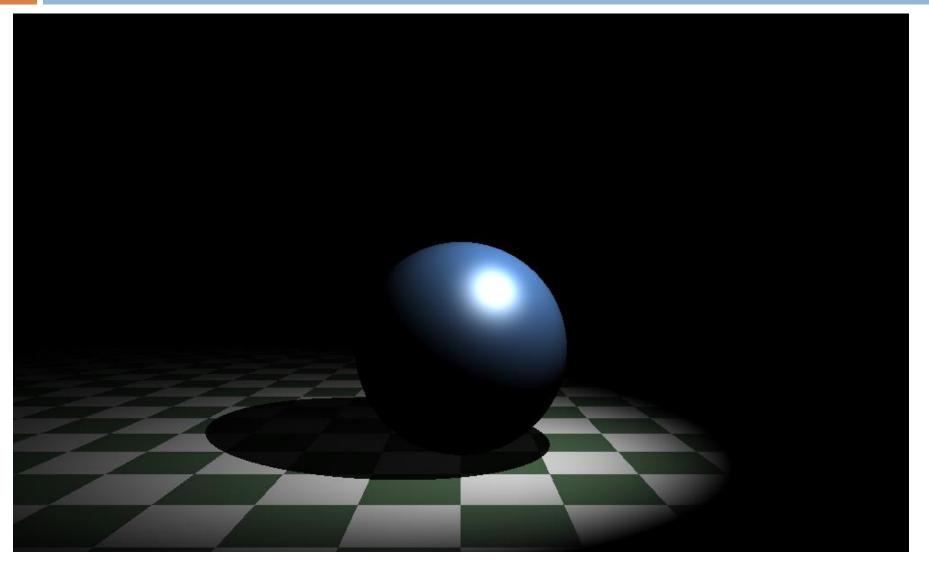

### Spot Light

- Emits a cone of light in a given direction
- Based on point light
- Defined using:
  - Direction direction of the cone
  - Cutoff angle angle of the cone
  - Exponent for smooth blending

## Spot Light Calculation of Intensity

- 16
- 1. Get intensity of point light for point
- 2. Get angle  $\alpha$  between light direction and direction from light to point
- 3. If  $\alpha$  is larger than cutoff return 0
- 4. Calculate the ratio of  $\alpha$  to cutoff angle
- 5.  $decay = 1 ratio^{Exponent}$

#### **Exponent difference**

#### **Exponent = 3**

#### **Exponent = 30**

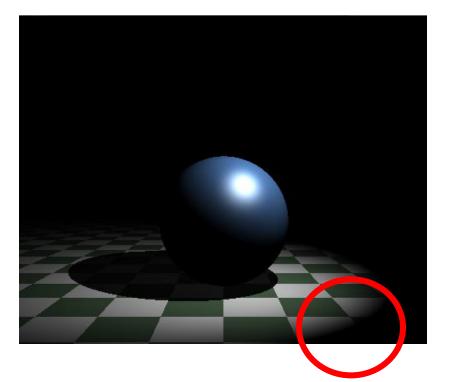

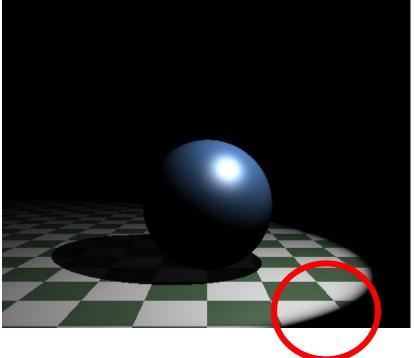

#### Example Area Light Render

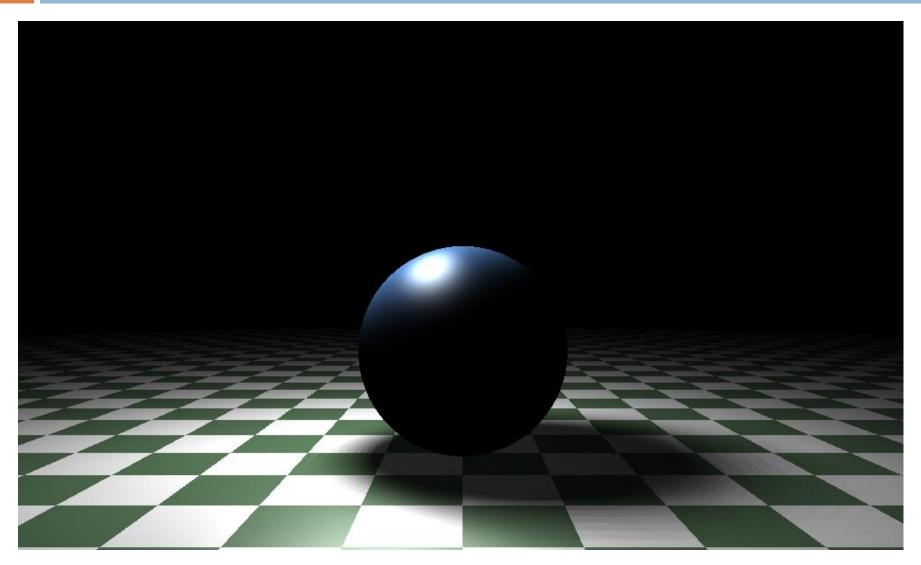

#### Area Light

- Approximated using a grid of point lights
- Defined using:
  - Origin of the area
  - Normal of the area
  - sx width of the area
  - sy height of the area
  - nx number of lights along the width
  - ny number of lights along the height

#### Area Light Setup

- 1. Calculate local space
  - 1. normal is direction from point light to O(0, 0, 0)
  - 2. up is (0, 0, 1) can it be always?
  - 3. right =  $up \times n$
  - 4.  $up = n \times right$
- 2. Calculate delta x and delta y
- 3. Iterate over the area of area light
  - Create point light at each stop
  - Insert created point lights into a list

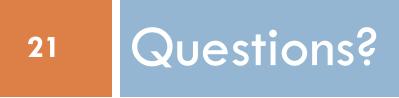